# **МИНИСТЕРСТВО ОБРАЗОВАНИЯ И НАУКИ РЕСПУБЛИКИ САХА (ЯКУТИЯ)**

## **ГОСУДАРСТВЕННОЕ АВТОНОМНОЕ ПРОФЕССИОНАЛЬНОЕ ОБРАЗОВАТЕЛЬНОЕ УЧРЕЖДЕНИЕ РЕСПУБЛИКИ САХА (ЯКУТИЯ) «РЕГИОНАЛЬНЫЙ ТЕХНИЧЕСКИЙ КОЛЛЕДЖ В Г. МИРНОМ» УДАЧНИНСКИЙ ГОРНОТЕХНИЧЕСКИЙ ФИЛИАЛ**

**УТВЕРЖДЕНО приказом директора ГАПОУ РСЯ(Я) «МРТК» от « 04» октября 2021г. №01-05/522**

# **ПРОГРАММА ДИСЦИПЛИНЫ ОДП.02 Информатика**

Удачный, 2021 г.

#### Лист согласования

Программа учебной дисциплины ОДП. 03 Физика

Кыдрашевой Чечек Михайловной, преподавателем физики составлена

(фамилия, имя отчество, должность, ученая степень, ученое звание)

Программа учебной дисциплины рассмотрена и рекомендована к использованию на заседании МО Удачнинского горнотехнического филиала ГАПОУ РС (Я) «МРТК» (наименование)

«19» мая 2021г. протокол №34. / С.А.Любавина / Заведующий МО  $\Phi$ <sub>M</sub>.O. (подпись)

программа учебной дисциплины согласована на заседании Учебно-методического совета ГАПОУ РС (Я) «МРТК»

«14» сентября 2021 г. протокол № 2

# **СОДЕРЖАНИЕ**

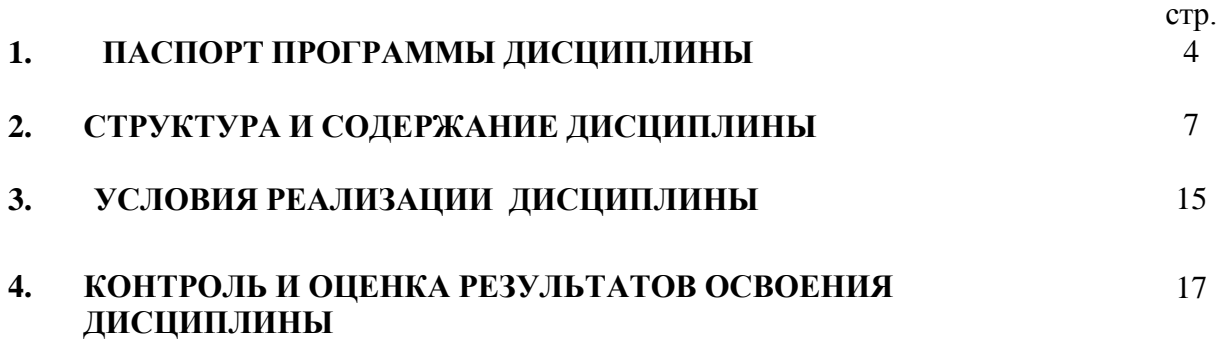

### **1. ПАСПОРТ ПРОГРАММЫ ДИСЦИПЛИНЫ**

#### **ОДП.02 Информатика**

#### **1.1. Область применения программы**

Программа учебной дисциплины «Информатика» является частью основной профессиональной образовательной программы в соответствии с ФГОС по профессии СПО **21.01.10 Ремонтник горного оборудования**относящейся к укрупненной группе специальностей 21.00.00 Прикладная геология, горное дело, нефтегазовое дело и геодезия и составлена на основе Примерной программы общеобразовательной учебной дисциплины «Информатика» для профессиональных образовательных организаций, рекомендованной Федеральным государственным автономным учреждением

«Федеральный институт развития образования» (ФГАУ «ФИРО») в качестве примерной программы для реализации основной профессиональной образовательной программы СПО на базе основного общего образования с получением среднего общего образования Протокол № 3 от 21 июля 2015 г. Регистрационный номер рецензии 375 от 23 июля 2015 г. ФГАУ «ФИРО».

Программа учебной дисциплины может быть использована другими образовательными учреждениями профессионального и дополнительного образования, реализующими образовательную программу среднего (полного) образования по техническому профилю.

**1.2. Место дисциплины в структуре программы подготовки квалифицированных рабочих и служащих:**дисциплина входит в общеобразовательный цикл (профильный).

**1.3. Цели и задачи дисциплины – требования к результатам освоения дисциплины:**

Содержание программы «Информатика» направлено на достижение следующих целей:

•формирование у обучающихся представлений о роли информатики и информационнокоммуникационных технологий (ИКТ) в современном обществе, понимание основ

правовых аспектов использования компьютерных программ и работы в Интернете;

•формирование у обучающихся умений осуществлять поиск и использование информации, необходимой для эффективного выполнения профессиональных задач, профессионального и личностного развития;

•формирование у обучающихся умений применять, анализировать, преобразовывать информационные модели реальных объектов и процессов, используя при этом ИКТ, в том числе при изучении других дисциплин;

•развитие у обучающихся познавательных интересов, интеллектуальных и творческих способностей путем освоения и использования методов информатики и средств ИКТ при изучении различных учебных предметов;

•приобретение обучающимися опыта использования информационных технологий в индивидуальной и коллективной учебной и познавательной, в том числе проектной, деятельности;

• приобретение обучающимися знаний этических аспектов информационной деятельности и информационных коммуникаций в глобальных сетях; осознание ответственности людей, вовлеченных в создание и использование информационных систем, распространение и использование информации;

•владение информационной культурой, способностью анализировать и оценивать информацию с использованием информационно-коммуникационных технологий, средств образовательных и социальных коммуникаций.

Освоение содержания дисциплины «Информатика» обеспечивает достижение студентами следующих результатов:

*• личностных:*

чувство гордости и уважения к истории развития и достижениям отечественной информатики в мировой индустрии информационных технологий;

- осознание своего места в информационном обществе;

- готовность и способность к самостоятельной и ответственной творческой деятельности с использованием информационно-коммуникационных технологий;

- умение использовать достижения современной информатики для повышения собственного интеллектуального развития в выбранной профессиональной деятельности, самостоятельно формировать новые для себя знания в профессиональной области, используя для этого доступные источники информации;

- умение выстраивать конструктивные взаимоотношения в командной работе по решению общих задач, в том числе с использованием современных средств сетевых коммуникаций;

умение управлять своей познавательной деятельностью, проводить самооценку уровня собственного интеллектуального развития, в том числе с использованием современных электронных образовательных ресурсов;

- умение выбирать грамотное поведение при использовании разнообразных средств информационно-коммуникационных технологий как в профессиональной деятельности, так и в быту;

- готовность к продолжению образования и повышению квалификации в избранной профессиональной деятельности на основе развития личных информационнокоммуникационных компетенций;

#### *• метапредметных:*

- умение определять цели, составлять планы деятельности и определять средства, необходимые для их реализации;

- использование различных видов познавательной деятельности для решения информационных задач, применение основных методов познания (наблюдения, описания, измерения, эксперимента) для организации учебно-исследовательской и проектной деятельности с использованием информационно-коммуникационных технологий;

- использование различных информационных объектов, с которыми возникаетнеобходимость сталкиваться в профессиональной сфере в изучении явлений и процессов;

- использование различных источников информации, в том числе электронных библиотек, умение критически оценивать и интерпретировать информацию, получаемую из различных источников, в том числе из сети Интернет;

- умение анализировать и представлять информацию, данную в электронных форматах на компьютере в различных видах;

умение использовать средства информационно-коммуникационных технологий в решении когнитивных, коммуникативных и организационных задач с соблюдением требований эргономики, техники безопасности, гигиены, ресурсосбережения, правовых и этических норм, норм информационной безопасности;

- умение публично представлять результаты собственного исследования, вести дискуссии, доступно и гармонично сочетая содержание и формы представляемой информации средствами информационных и коммуникационных технологий;

#### *•предметных:*

- сформированность представлений о роли информации и информационных процессов в окружающем мире;

- владение навыками алгоритмического мышления и понимание методов формального описания алгоритмов, владение знанием основных алгоритмических конструкций, умение анализировать алгоритмы;

- использование готовых прикладных компьютерных программ по профилю подготовки;

- владение способами представления, хранения и обработки данных на компьютере;

- владение компьютерными средствами представления и анализа данных в электронных таблицах;

- сформированность представлений о базах данных и простейших средствахуправления ими;

- сформированность представлений о компьютерно-математических моделях и необходимости анализа соответствия модели и моделируемого объекта(процесса);

- владение типовыми приемами написания программы на алгоритмическом языке для решения стандартной задачи с использованием основных конструкций языка программирования;

- сформированность базовых навыков и умений по соблюдению требований техники безопасности, гигиены и ресурсосбережения при работе со средствами информатизации;

- понимание основ правовых аспектов использования компьютерных программ и прав доступа к глобальным информационным сервисам;

- применение на практике средств защиты информации от вредоносных программ, соблюдение правил личной безопасности и этики в работе с информацией и средствами коммуникаций в Интернете.

**1.4. Рекомендуемое количество часов на освоение программы дисциплины:** максимальной учебной нагрузки обучающегося**162часа,** в том числе: обязательной аудиторной учебной нагрузки обучающегося **108 часов;** самостоятельной работы обучающегося **54 часа.**

# 2. СТРУКТУРА И СОДЕРЖАНИЕ УЧЕБНОЙ ДИСЦИПЛИНЫ

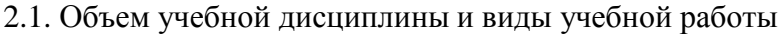

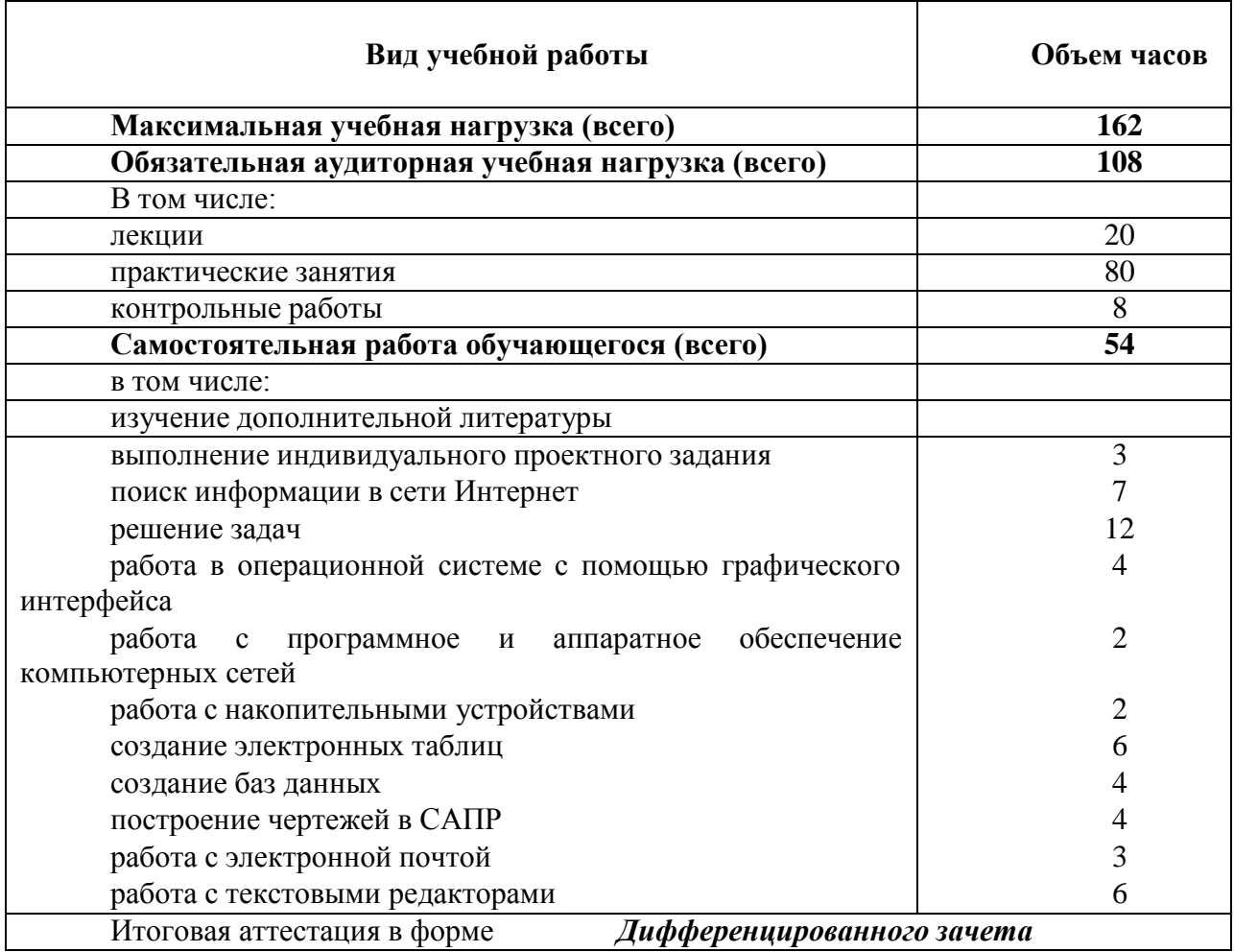

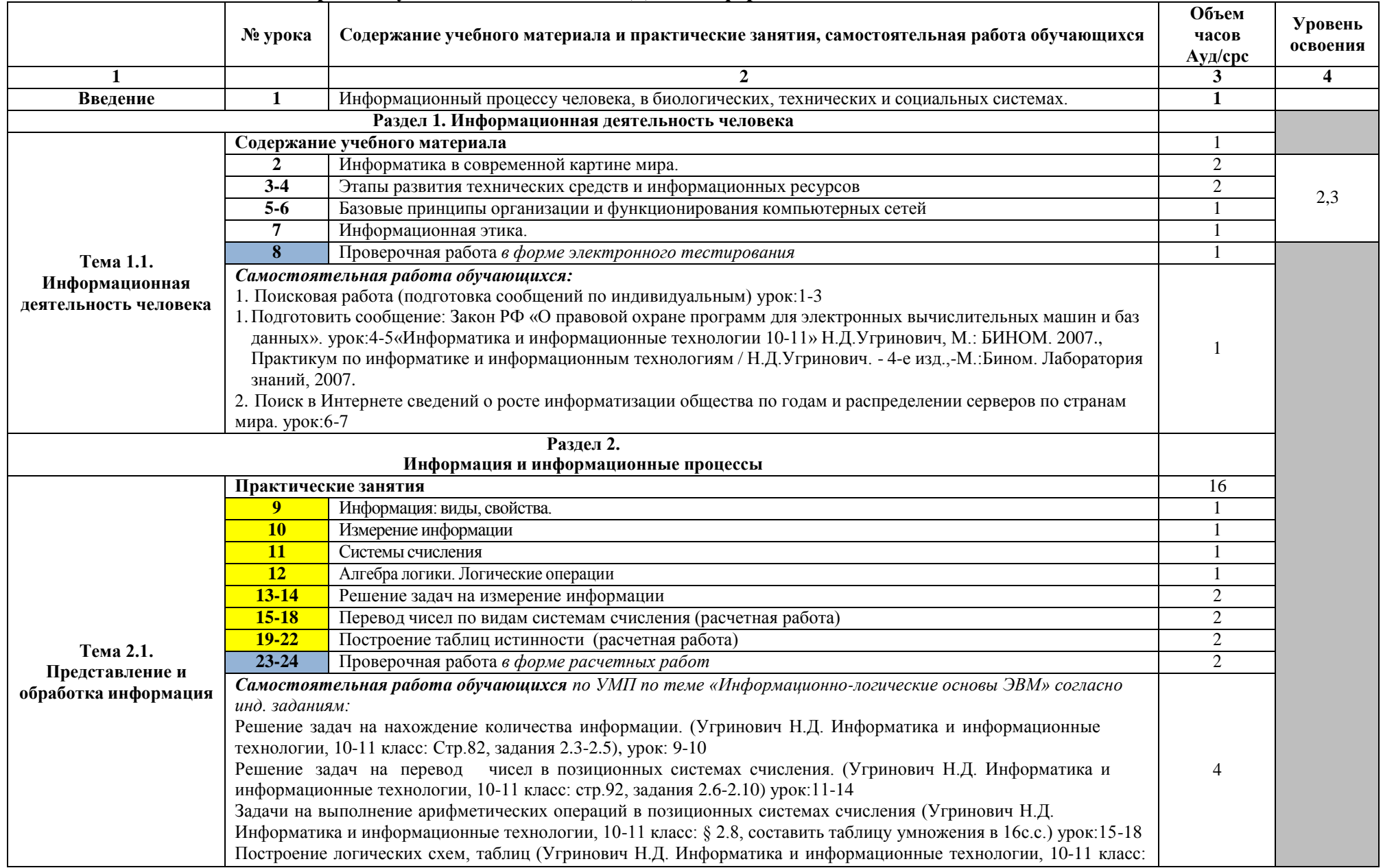

# **2.2. Тематический план и содержание учебной дисциплины ОДП.02Информатика**

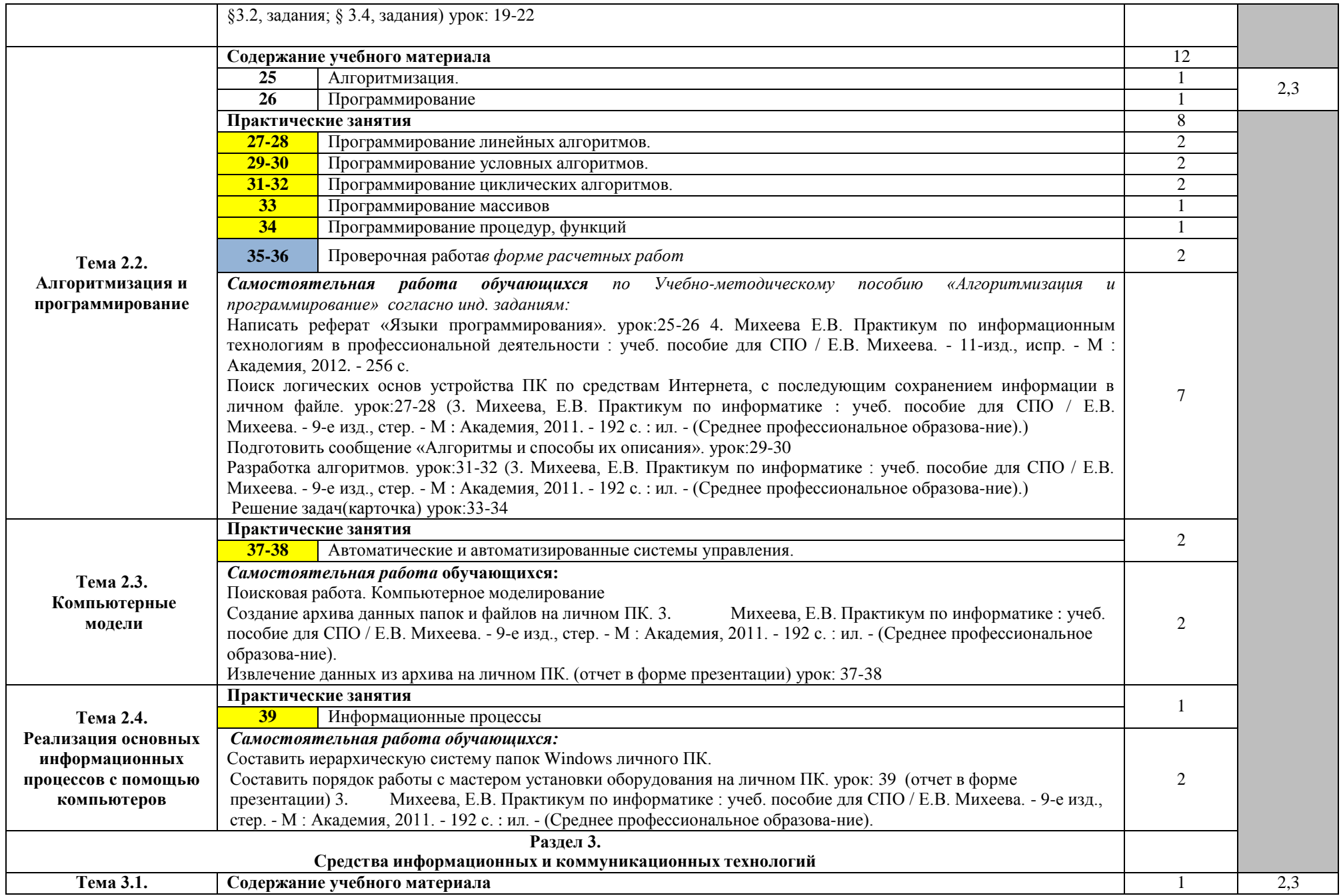

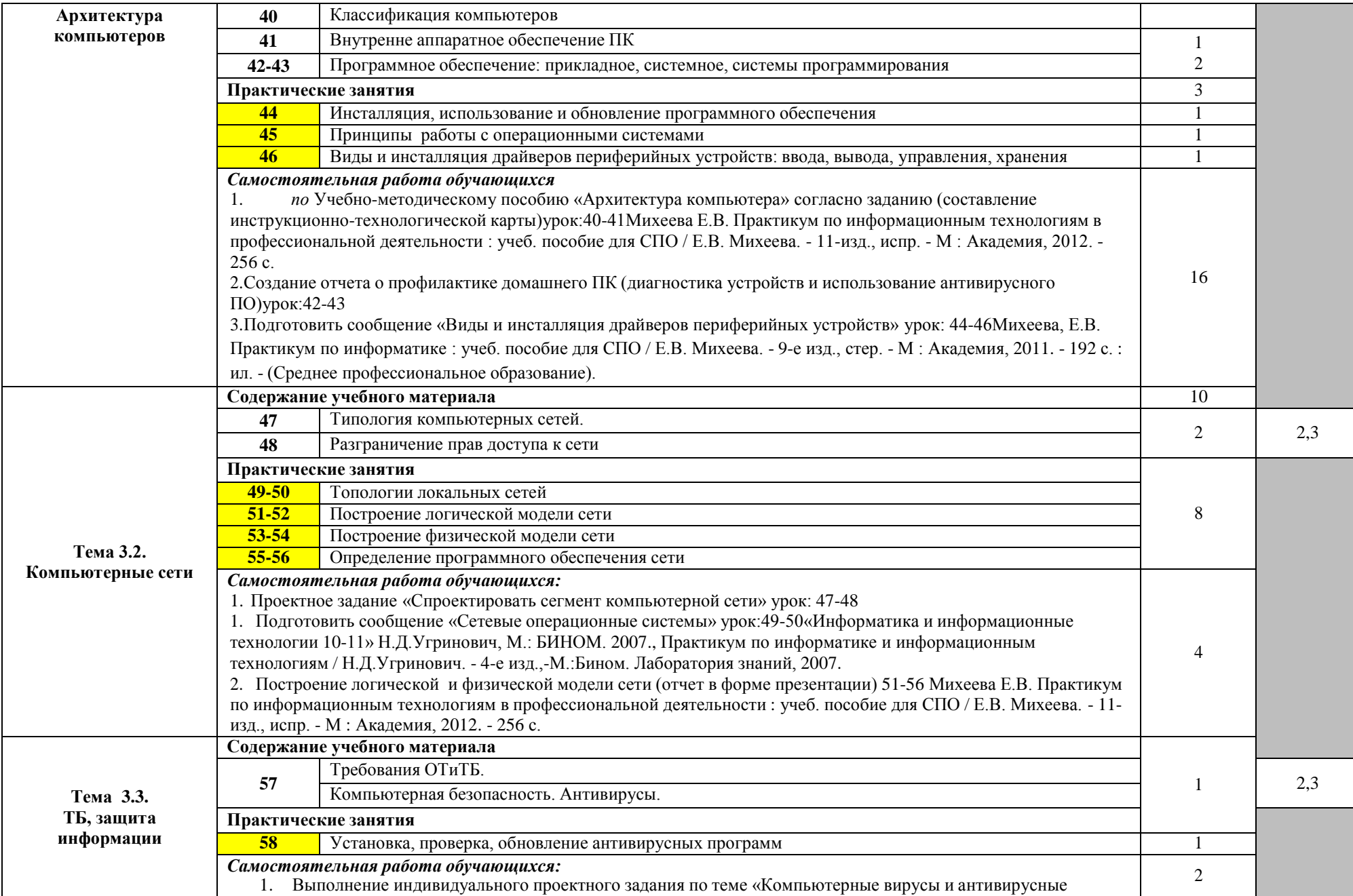

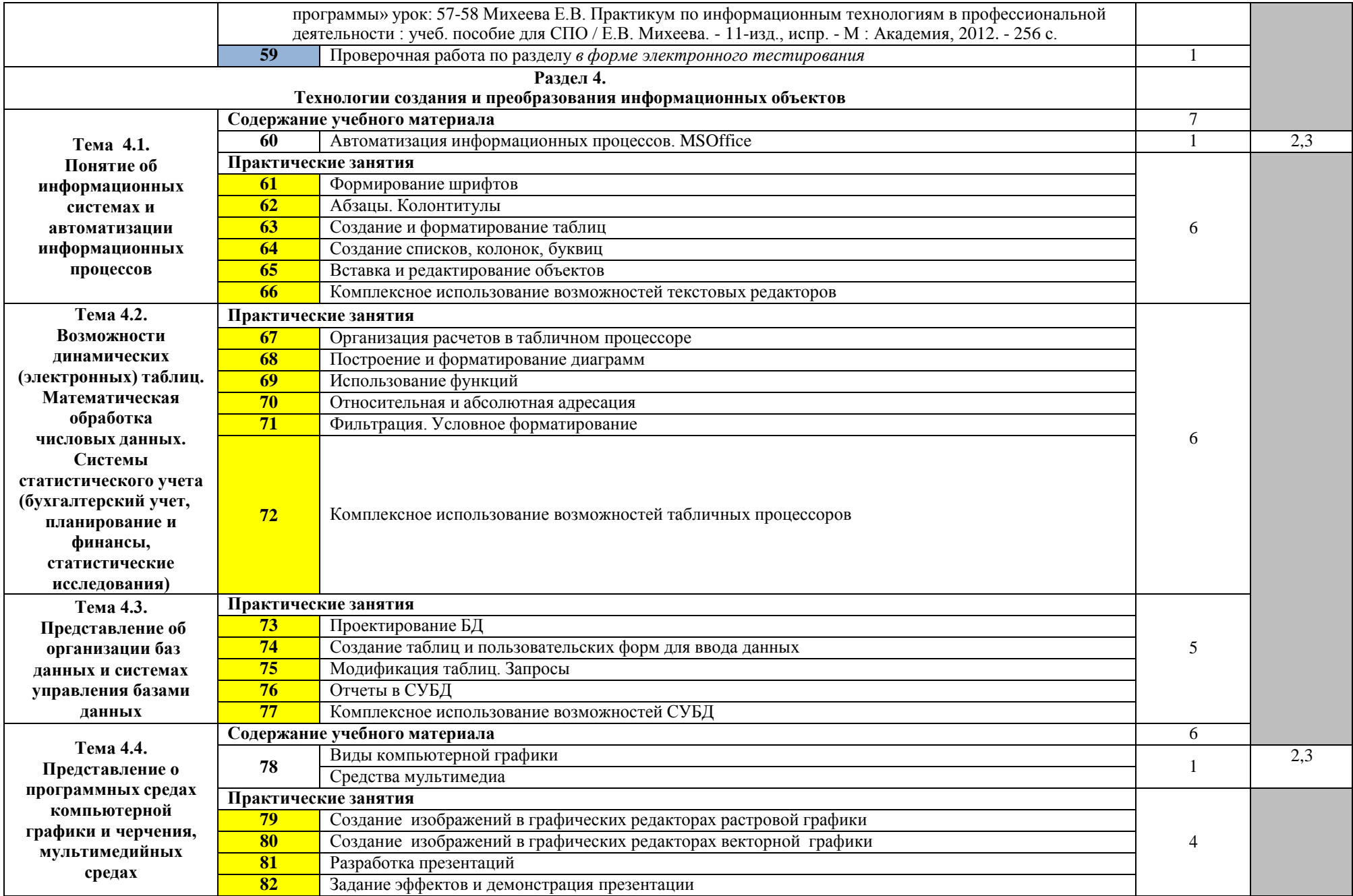

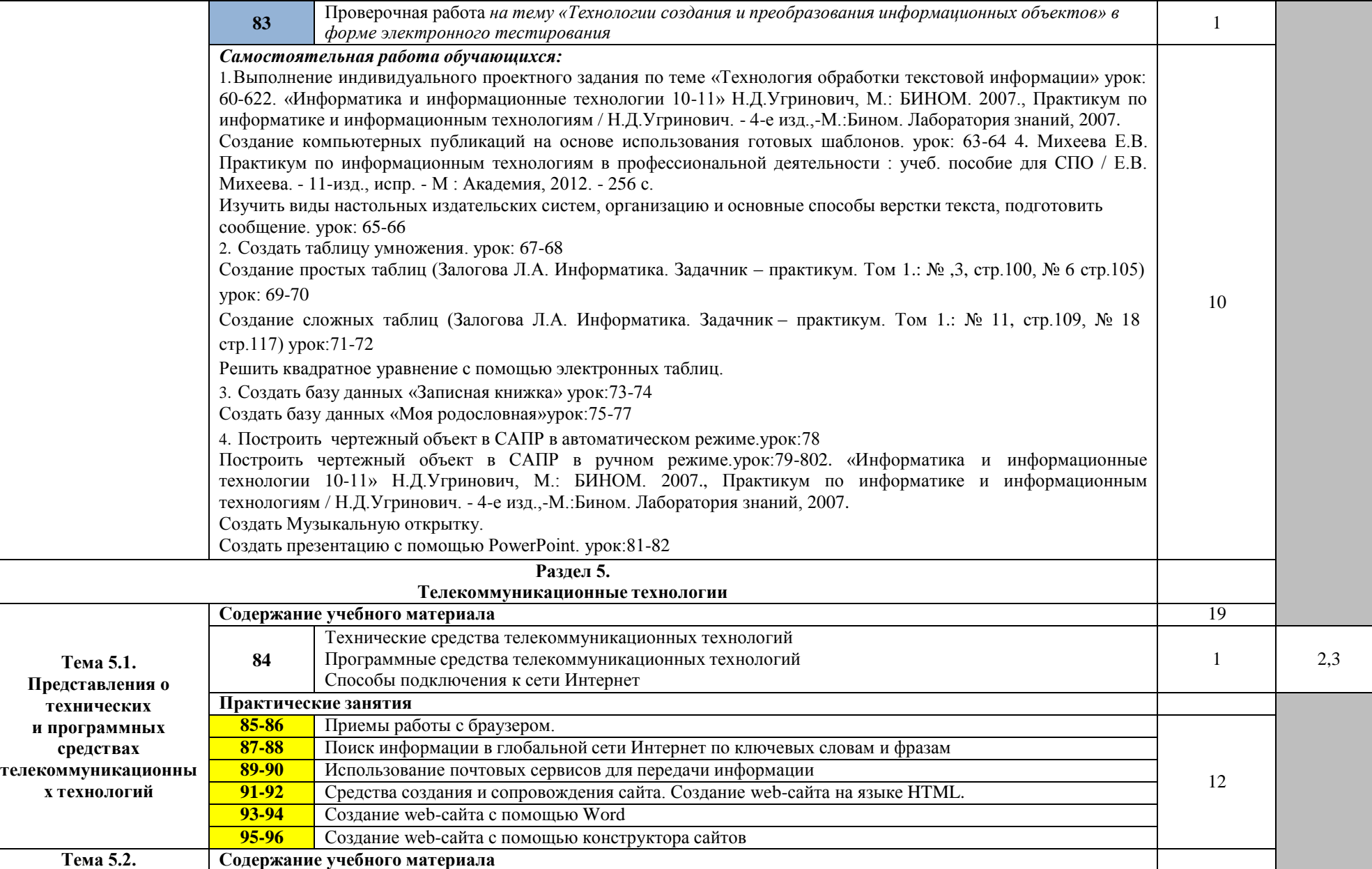

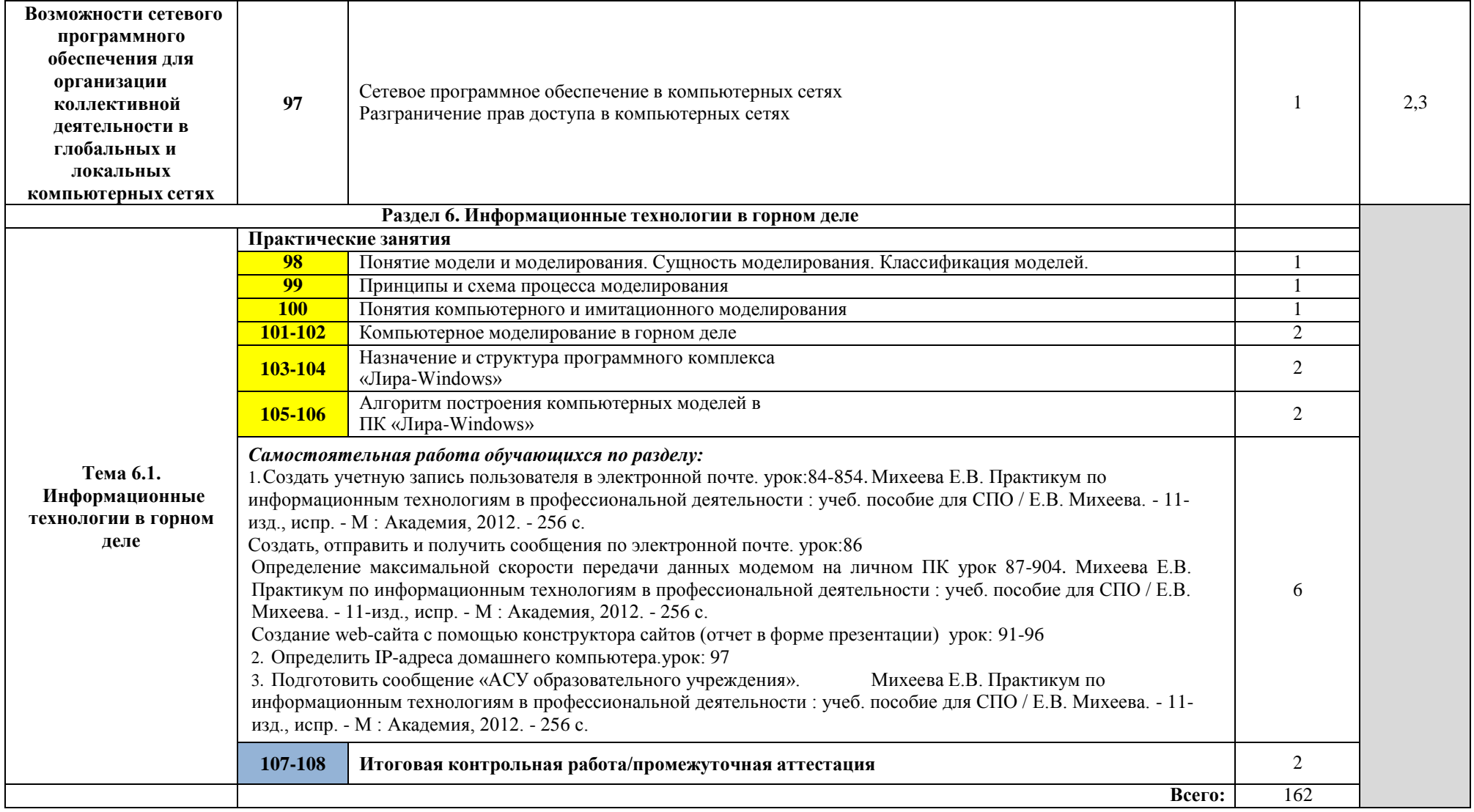

# **3. УСЛОВИЯ РЕАЛИЗАЦИИ ПРОГРАММЫ ДИСЦИПЛИНЫ**

# **3.1. Требования к минимальному материально-техническому обеспечению**

Реализация дисциплины требует наличия учебного кабинета информатики.

Компьютер - рабочее место студента

Посадочное место студента

Рабочее место преподавателя

Мультимедиа проектор

Интерактивная доска

## **3.2. Информационное обеспечение обучения**

Перечень рекомендуемых учебных изданий, Интернет-ресурсов, дополнительной литературы

## **Основные источники:**

1. Сергеева, И. И. Информатика: учебник / И.И. Сергеева, А.А. Музалевская, Н.В. Тарасова. — 2-е изд., перераб. и доп. — Москва : ФОРУМ : ИНФРА-М, 2020. — 384 с. — (Среднее профессиональное образование). - ISBN 978-5-8199-0775-7. - Текст : электронный. - URL: https://znanium.com/catalog/product/1083063. – Режим доступа: по подписке.

2. Информатика. Базовый курс / под ред Симоновича С.В.– М.: Питер, 2016

Гуриков, С. Р. Информатика / С.Р. Гуриков, - 2-е изд. - Москва : ИНФРА-М, 2021. - 566 с. - (Среднее профессиональное образование). - ISBN 978-5-16-016575-2. - Текст : электронный. - URL: https://znanium.com/catalog/product/960142. – Режим доступа: по подписке.

3. Плотникова, Н. Г. Информатика и информационно-коммуникационные технологии (ИКТ) : учеб. пособие / Н.Г. Плотникова. — Москва : РИОР : ИНФРА-М, 2019. — 124 с. — (Среднее профессиональное образование). — https://doi.org/10.12737/11561. - ISBN 978-5-369-01308-3. - Текст : электронный. - URL: https://znanium.com/catalog/product/994603. – Режим доступа: по подписке.

# **Дополнительные источники:**

1. 1.Цветкова М.С. Информатика и ИКТ: учебник для нач. и сред проф. образования / М.С. Цветкова, Л.С.Великович. – 2-е изд., перераб.и доп. – М.: Издательский центр «Академия», 2012.- 352 с.,[8] л. цв.ил.

2.Электронная библиотека znanium.com

Информатика: задачник-практикум в 2 т. / Под ред. И. Г. Семакина, Е. К. Хеннера. — М.: БИНОМ. Лаборатория знаний, 2011.

3.Семакин И. Г., Хеннер Е. К. Информатика и ИКТ. Базовый уровень: учебник для 10-11 классов. — М.: БИНОМ. Лаборатория знаний, 2011.

4.Семакин И. Г., Хеннер Е. К., Шеина Т. Ю. Информатика и ИКТ. Базовый уровень: практикум для 10-11 классов. — М.: БИНОМ. Лаборатория знаний, 2011.

5.Семакин И. Г., Хеннер Е. К. Информатика и ИКТ. Базовый уровень. 10-11 классы: методическое пособие — М.: БИНОМ. Лаборатория знаний, 2012.

6.Свиридова М.Ю. Текстовый редактор Word: учеб. пособие для нач. проф. образования / М.Ю.Свиридова – 4-е изд., стер. – М.: Издательский центр «Академия», 2011. – 176с.

7.Свиридова М.Ю. Электронные таблицы Excel: учеб. пособие для нач. проф. образования

/ М.Ю.Свиридова – 4-е изд., испр. – М.: Издательский центр «Академия», 2011. – 144 с. 8.Свиридова М.Ю. Система управления базами данных Access: учеб. пособие для нач.

проф. образования / М.Ю.Свиридова– М.: Издательский центр «Академия», 2010. – 192 c. 9.Свиридова. Операционная система WindowsXP : учеб. пособие для нач. проф.

образования / М.Ю.Свиридова – 3-е изд., стер. – М.: Издательский центр «Академия»,  $2009. - 192$  c.

10.Струмпэ Н.В. Оператор ЭВМ. Практические работы: учеб. пособие для нач. проф. образования / Н.В. Струмпэ 5-е изд., стер. – М.: Издательский центр «Академия», 2010. – 112 с.

11.Уваров В.М. Практикум по основам информатики и вычислительной техники: учеб. пособие для нач. проф. образования / В.М.Уваров, Л.А.Сидакова 4-е изд., стер. – М.: Издательский центр «Академия», 2008. – 240 с.

12.Методические указания и задания по табличному процессору MicrosoftOfficeWord / Мво проф. образования, подготовки и расстановки кадров РС(Я), УСПО «Якут. торгов. экон. колледж потребит. кооперации», Каф. Информ. Технологий; [сост. С.Г.Касьянов, Е.В.Чемерзанская, Н.П.Максимова]. – Якутск, 2011. – 56 с.

13.Методика преподавания информатики.

14.Информатика. Задачник – практикум в 2 т./ Л.А.Залогова, М.А. Плаксин, С.В.Русаков и др. Под ред. И.Г.Семакина, Е.К.Хеннера :Том 1. – 4-е изд. – М. : БИНОМ. Лаборатория знаний, 2007. – 309 с. : ил.

15.Информатика. Задачник – практикум в 2 т./ Л.А.Залогова, М.А. Плаксин, С.В.Русаков и др. Под ред. И.Г.Семакина, Е.К.Хеннера : Том 2. – 4-е изд. – М. : БИНОМ. Лаборатория знаний, 2007. : ил.

Таблица 3.1 Интернет – ресурсы

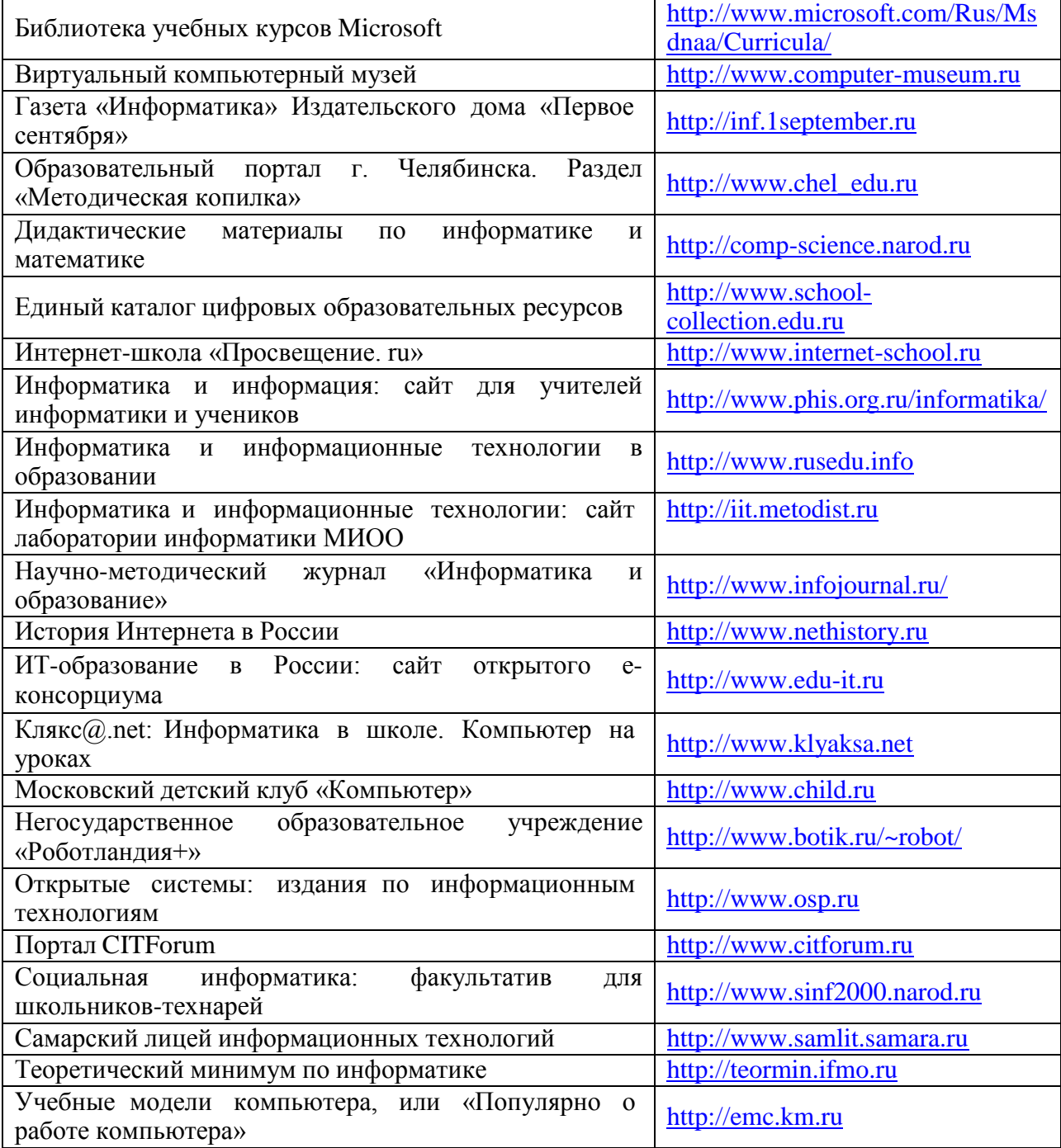

# 4. КОНТРОЛЬ И ОЦЕНКА РЕЗУЛЬТАТОВ ОСВОЕНИЯ ДИСЦИПЛИНЫ

Контроль и оценка результатов освоения дисциплины осуществляется преподавателем в процессе проведения тестирования, а также выполнения обучающимися инливилуальных заланий, написание рефератов и локладов.

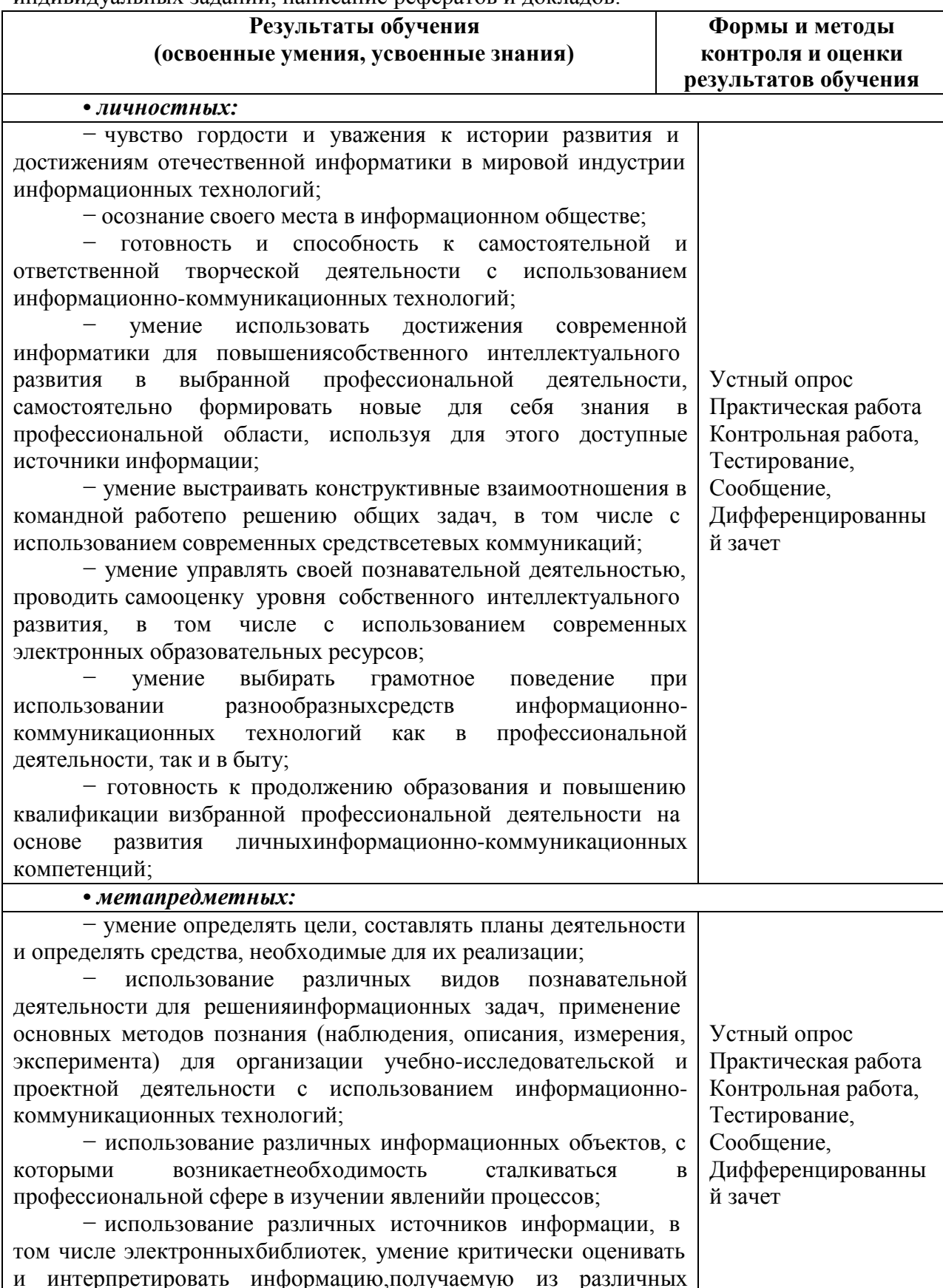

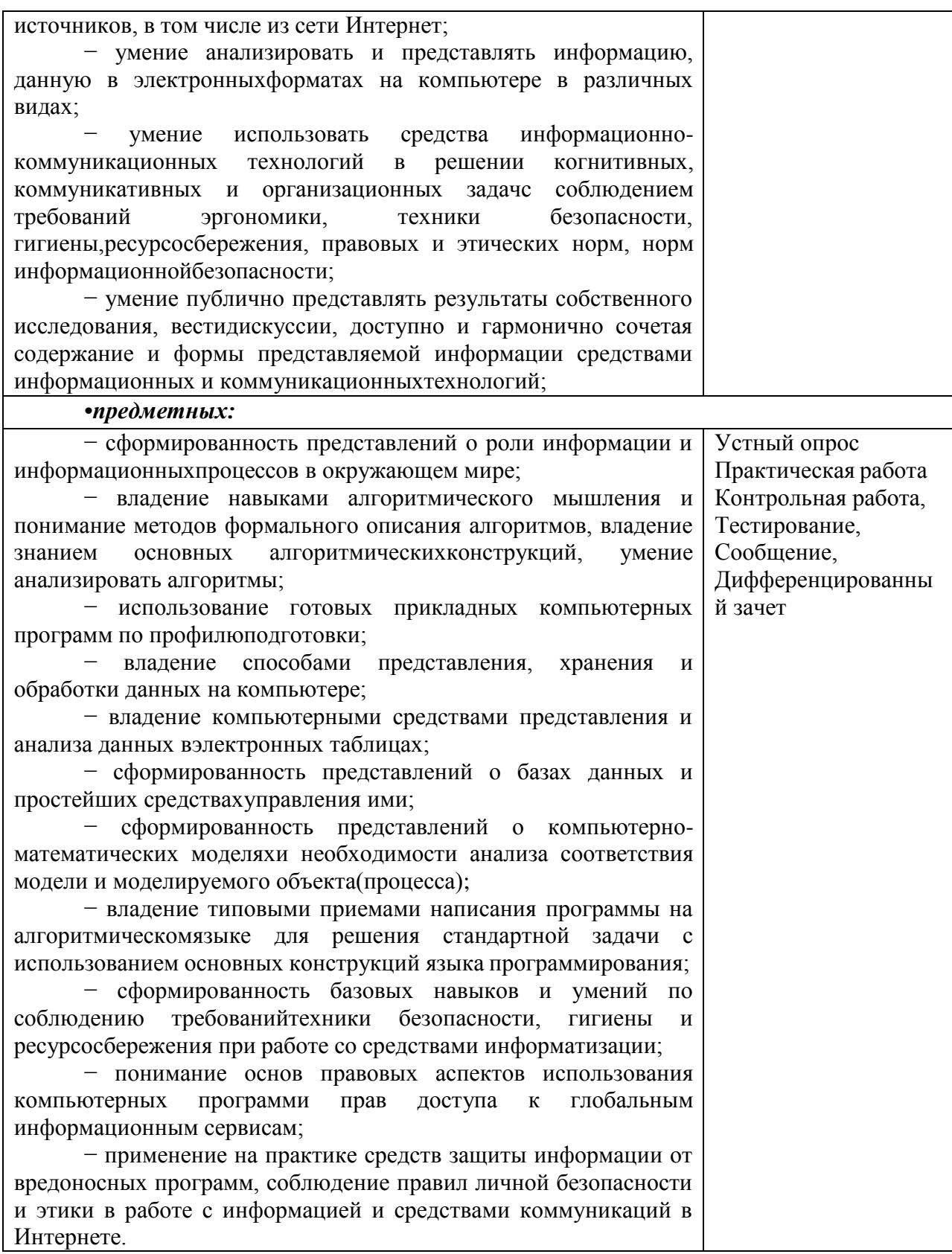